## **Greating an APS Weatherwise Google Classroom**

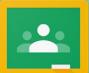

www.mybackpack.apsk12.org Select the Google Classroom icon

## www.classroom.google.com Be sure you login in with @apsk12.org

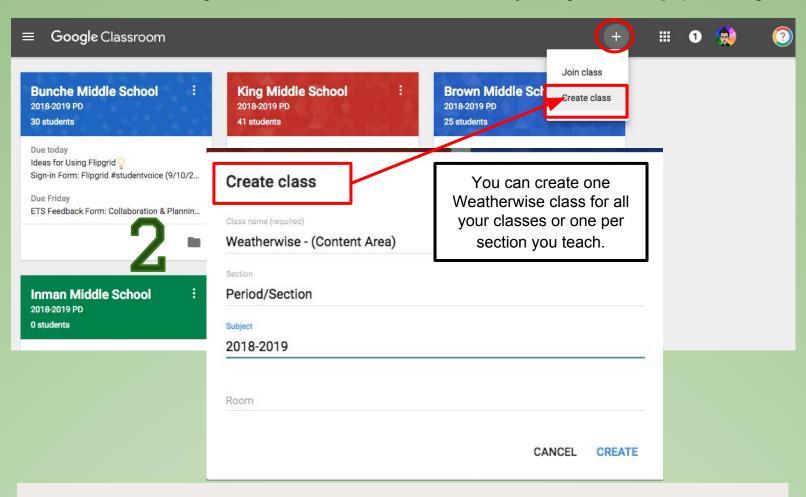

or

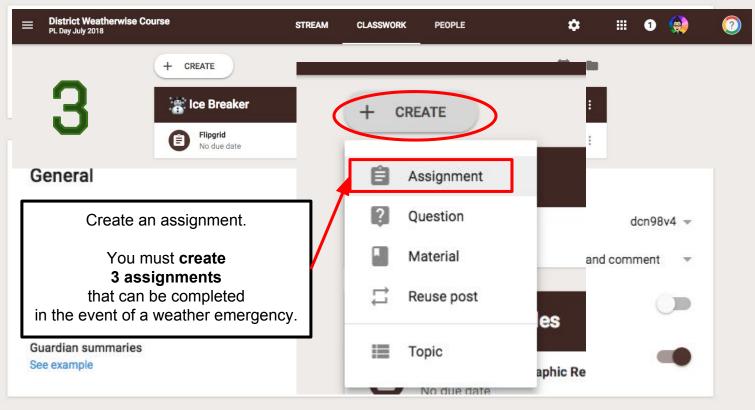

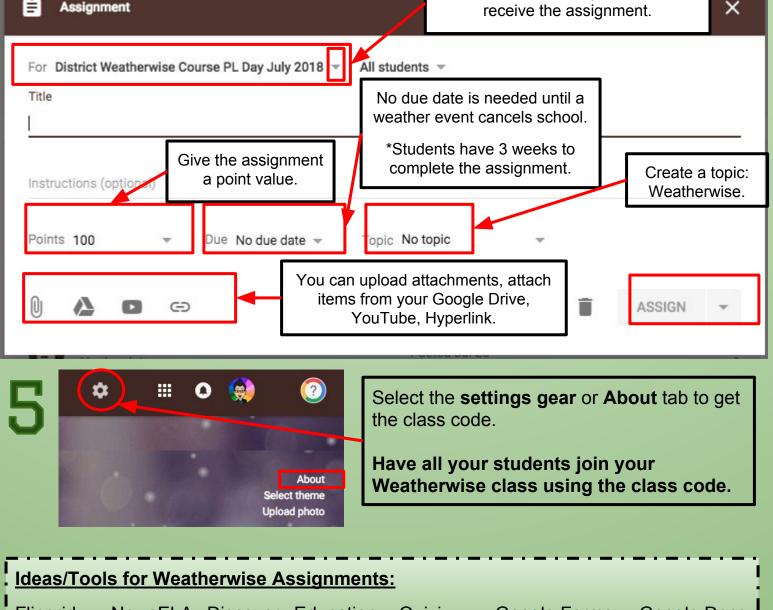

Flipgrid NewsELA Discovery Education Quizizz **Google Forms Google Docs BrainPOP** Google Drawings Online textbook E-Books Nearpod Jennifer Hall, NBCT www.techtips411.com @apsitien